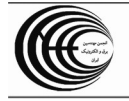

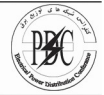

## استفاده از روش کاربری ارضی (Land use) در بر آورد بار الکتریکی شهر مقدس مشهد ( برق هشت )

محمدرضا ناصح ــ مليحه چهار برجي شرکت توزیع نیروی برق مشهد ـ مجتمع صنعت آب و برق اصفهان کلید واژه : کاربری ارضی ــ طرح تفصیلی ــ ثبات ــ چگالی بار

## مقدمه :

با عنايت به وجود باركاه ثامن الاحجج على بـن موسـى الرضـا (ع) هشتمین پیشوای شیعیان جهان در شهرستان مـشهد کـه دومین کلان شهرمذهبی جهان اسلام محسوب می گـردد و از دیر باز بازسازی و بهسازی این شهرستان مد نظر بوده است لذا در زمان کنونی بجد مورد توجه اولیای امور می باشد که طـرح نوسازی اطراف حرم مطهـر مـصداق بـارز ايـن مدعاسـت . بـه موازات اجـراي ايـن طـرح ، طـرح نوسـازي و بازسـازي بافـت مرکزی مشهد پیرامون حرم مطهر حـضرت رضـا (ع) از مـدتها پیش مطرح و مورد توجه قرار گرفته است . در طـول سـالهای اخیر افزایش رشد جمعیت باعث رشد تصاعدی ساخت و سازها در منطقه برق ناحیـه هـشت شـده اسـت . عـدم پـیش بینـی مناسب تأسیسات زیربنــایی در دراز مــدت، مــشکلات حمــل و نقل شهري ، فقـدان امكانــات خــدماتي و تفريحــي ، از جملــه مواردی است که باعث گردیده برنامه ریـزی سیاسـتهای اخیـر دولت در جهت رفع مـوارد فـوق انجـام يـذيرد . بـدين سـبب اجرای طرحهای جامع شهری با تکیه بر پـیش بینـی نیازهـای آینده در سالهای اخیر مطرح گردیده است . صنعت برق با پیشگام بودن در استفاده از تکنولوژی و دانـش روز همـواره در تلاش بوده که بتواند نیازهای مشترکین برق را به نحو مطلوب تأمين نمايد . سيستم هاي توزيع برق با اختصاص ۵۰٪ هزينه های این صنعت یکی از مهمترین ارکان صنعت برق محـسوب

مي گردد . روش توسعه و گسترش سيستم هـاي توزيــع بـرق معمولا" براساس نيازهاي روز و برنامه ريزي كوتاه مدت انجـام گرديده است لذا تأمين برق مشتركين بدينگونه باعث مشكلات زیر خواهد شد :

- ۱. اصلاح و بهینه سـازی مکـرر شـبکه هـای موجـود و شارژ هزینه های ناشی از اصلاحات
- ۲. عدم تأمین برق مطمئن در ساعات پیک بار شهری و نيز عدم رضايت مشتركين
- ۳. بالا رفتن درصد تلفات انـرژي در بخـشهاي مختلـف سیستم های توزیع برق
- ۴. عـدم پـیش بینـی صـحیح از هزینـه هـای سـالانه سیستمهای توزیع برق
- ۵. عدم پیاده سازی دیدگاه کارشناسی با توجه به كمبود اطلاعات صحيح از رشد و توسعه شهرى

بنابراین برنامه ریزی دراز مدت با استفاده از طرحهای جامع الكتريكي شهري مورد نياز واقع گرديده. با توجه به نوپـا بــودن این طرحها در بخش توزیع اصول و اهداف کلی و مسیر حرکت طرح جامع الكتريكي بصورت زير تعريف گرديد:

- ۱. پیش بینی و تأمین بـرق مـشترکین شـهری در دراز
- ۲. پیش بینی نرخ رشد بار الکتریکی و ارائـه طرحهـای سالانه در بخش توزيع
	- ۳. \_ تعیین حوزه تغذیه و مکان بهینه پستهای توزیع

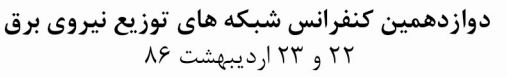

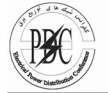

- ۴. طراحی شبکه فشار متوسط منطبق بر نیازهای آینده و رشد مصرف
- ۵. ارائه راهکار جهت توسعه و اصلاح شبکه های موجود
- ۶. کاهش تلفات انرژی در بخشهای مختلف سیستمهای توزيع برق

بنابراین با توجه به توضیحات فوق در طی این مقاله برآورد بار الكتريكي سال اشباع (١٣٩۵) امور بـرق ناحيـه هـشت بـروش كاربرى ارضى بدست آمده است .

شرح مقاله :

۱- برآورد بــار الكتريكــي طرحهــاي جــامع فشار متوسط شهري

در برنامـه ريـزى دراز مـدت سيـستم هـاى توزيـع بـرق مهمترین مسئله اطلاعات و آگاهی کافی و کامل از میزان و چگونگی رشد مصرف انـرژی الکتریکـی و پـیش بینـی روند رشد در سالهای آتی مـی باشـد . بنـابراین چنانچـه برآورد بار الكتريكي درست صورت نگيرد توسعه سيستم توزیع براساس این پیش بینی باعث افزایش هزینــه هـای غیر متعارف و ایجاد شبکه نامناسب توزیع برق خواهدشد. ١-١) اهداف برآورد بار الكتريكي در طرح جامع :

- ۱. برآورد بار الكتريكي منطبـق بـر رشـد و توسـعه شهرسازی در دراز مدت
- ٢. برآورد بار الكتريكي مناطق خالي از جمعيت و بدون سابقه مصرف
- ۳. استفاده از نقشه هـای طـرح تفـصیلی شهرسـازی و تعيين نقاط بار الكتريكي در توسعه شهرسازي .
- ۴. پیاده سازی اثر رشد تراکم ساختمانی و جمعیتی در توسعه شهری .
- ۵. شبیه سازی الگوی مصرف و تهیه مدل بار مشترکین مختلف در نقشه توسعه شهری .
- ۶. شبیه سازی ضریب همزمانی مصرف انرژی الکتریکی در بين مشتركين مختلف .
- ٧. برآورد بار سالانه مناطق شهرى و استفاده از سابقه مصرف مشتركين جهت برنامه سالانه شـركت هـاى توزيع برق .

با توجه به اهداف فوق بدیهی است استفاده از روشـهای موجود به تنهایی پاسخگوی نیازهای فـوق نخواهـد بـود . بنابراین در جهت نیل به اهداف فوق ، روشــی مــورد نیــاز می باشد که علاوه بر پیش بینی نیازهای آینده بر واقعیت

منطبــق بــوده و چگــونگی مــسیر رشــد بــارالکتریکی در سالهای میانی را بیان نماید .

۱-۲) انتقال روش مناسب در برآورد بار الكتريكي روشهای برآورد بار عموما" بـا اسـتفاده از سـابقه مـصرف مشترکین در طی سالهای گذشته و تعمیم آن با استفاده از روشهای رگرسیون در آینده می باشد. تکیه بر روشهای آماری با توجه به اهـداف طـرح جـامع دارای معـایبی بـه شرح زیر مے باشد .

- ١. به لحاظ ماهيت غير خطى و پيچيده سيستم مصرف انرژی الکتریکی ، پیش بینی مـسیر رشـد انـرژی در دراز مدت امری مشکل و تقریبا" غیر ممکن میباشد
- در روشهای آماری احتیاج به آمار و اطلاعات دقیق و گسترده در رابطه با متغیرهای تـأثیر گـذار بـر رونـد رشد بار نواحی مختلف وجود دارد
- ۳. در روشهای آماری عموما" پـیش بینـی بـار نـواحی خالی از جمعیت بدون سـابقه مـصرف امکـان پـذیر نمی باشد
- در طول اجرای طرح همواره مناطقی وجود دارد کـه  $\cdot$ ۴ به اشـباع مـشتركين رسـيده و يـا در حـال جهـش مشترکین می باشد . لذا در روشهای آماری اینگونـه مناطق به راحتی قابل پیش بینی نیست
- این روشهابر پایه رشد انرژی متوسط مـصرفی شـکل ۵. گرفته لذا تعيين توان ماكزيمم (پيك بـار شـهري ) براحتی قابل محاسبه می باشد

بنابراین با توجه بـه مـشکلات روشـهای آمـاری و فقـدان اطلاعات صحیح در سالهای گذشته، نمی توان به تنهـایی از روشهای آماری و پیش بینی بار الکتریکی دست یافت . از طرفی دیگر می توان گفت تنها منبع قابل دسترس که تا حدودی مسیر رشد انرژی مـشترکین در طـی سـالهای آینده تعیین می نماید اطلاعات مصرف انرژی از سـالهای گذشته می باشد . لذا در این مقالـه بـا مطالعـه روشـهای موجود و با توجه به اهداف طـرح جـامع الكتريكـي فـشار متوسط ، استفاده از روش كاربرى ارضى (Land use) مورد استفاده قرار گرفته است در این روش علاوه بر پیش بینی نیازهای آینده با توجه به رشد ساخت و ساز شـهری می توان از اطلاعات گذشته جهت تعیین مسیر رشـد بـار الكتريكي استفاده نمود.

٢ـ اصول و مېنــای بــرآورد بــار بــه روش کاربری ارضی

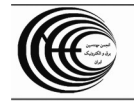

و یا کاربری تجاری ،

هـدف اصـلى از نـصب

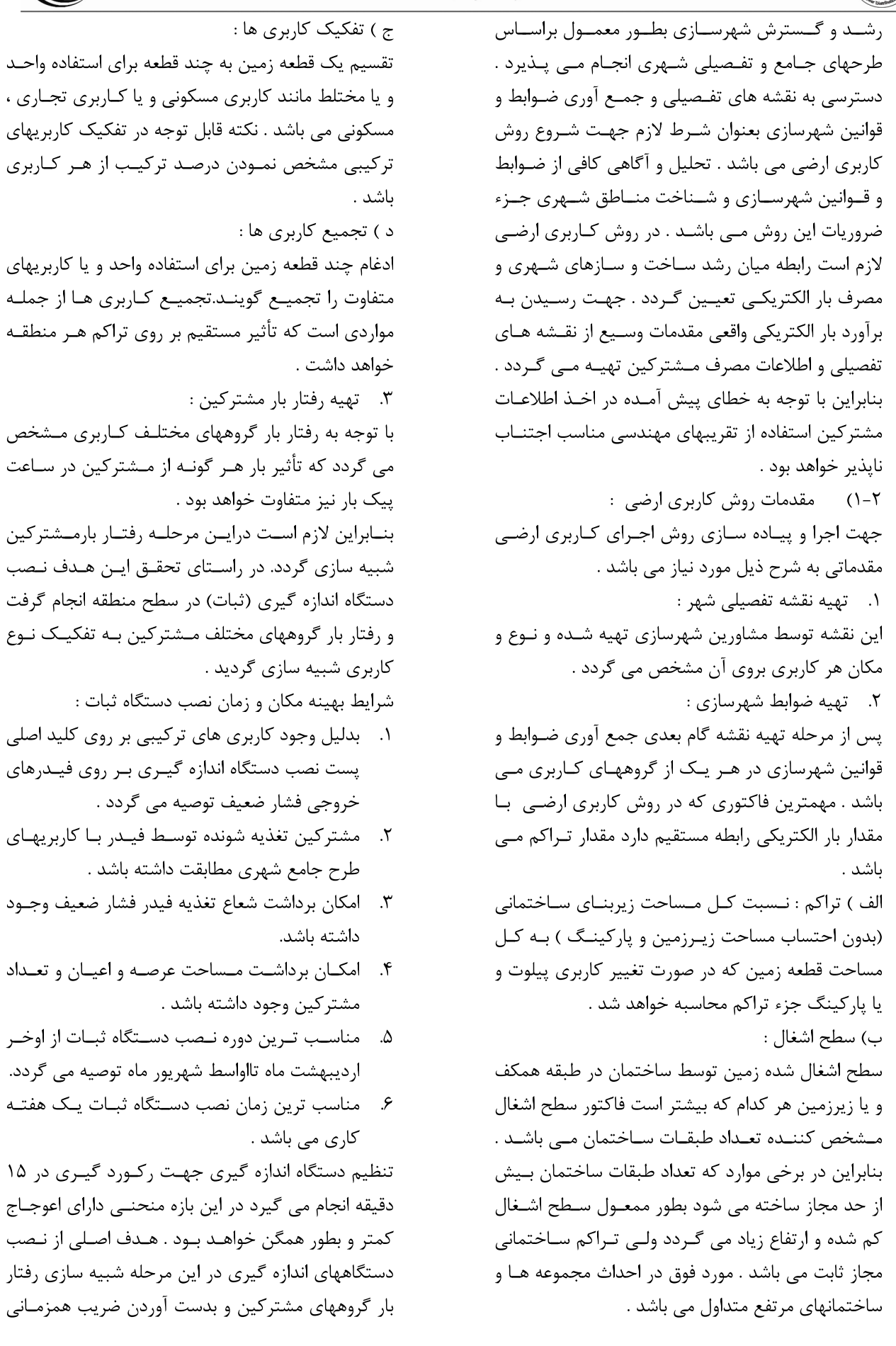

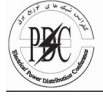

Area پس از تعیین بار هر یک از بلوکها با کاربری های یکسان جهت تعیین بار کل منطقه که دارای کاربریهای متفاوت است لازم است منحنی های رفتار بار هر کاربری اعمال گردد . P TOTAL = P MAX \* C MAX + P MAX \*  $C\,MAX_{r} + \ldots$  می باشند. لذا به جهت همگن نمودن منحنی ها و بدست آوردن بازه ای که در آن پیک بار اتفاق بیافتد لازم است مسافعان کل منطقه برآورد بار برحسب وات = P TOTAL از منحنی های نرمالیزه استفاده گردد روش کـار بـدین مستقران کل مربوط به هر گروه کاربری بر حسب وات= P MAX  $C$  MAX<sub>۱</sub>= است که خروجی دستگاه ثبات بر روی یک فیـدر مسافت اساعته هر کاربری در دوره پیک بار =\C MAX ٢-٢ ـ امكانات مورد نياز در روش كاربرى ارضى : با توجه به حجم بالای محاسـبات بـرآورد بـار بـروش کـاربری ارضی جهت تعیین بار مناطق شهری علاوه بر نرم افـزار مـورد آمده رفتار بار یونیک مشترک را در طبی یک پریود ۲۴ مانیساز از نصرم افزارهای ACCESS ـ AUTOCAD ـ ۲-۳- محدودیتهای روش کاربری ارضی : ١. طرح جامع شهري این طرحها در مقیاس نواحی شهری تهیه شده و وضعیت آینده کاربریها را در محدوده خیابانهای اصلی نشان مـی دهد نقشه های مذکور مبنای طرحهای تفصیلی خواهـد بود. نقشه های مذکور نیاز های طرح جامع الکتریکی را تأمین نمی نماید لذا جهت برآورد بـار الكتريكـی مناسـب نمـی باشد . ٢. طرح تفصیلی شهری طرحهای تفصیلی در مقیاس مناطق شهری تهیه شـده و اطلاعات كامل ترى از وضعيت آينده بلوكهاى شهرى ارائه داده و وضعیت بلوکها در محدوده مناطق شهری مشخص می نماید . نقشه های فوق تا حدود زیادی مناسب برآورد بار الكتريكي مي باشد . ۳. طرح تفکیکی شهرها : طرحهای تفکیکی در مقیاس محلات اطلاعـات دقیقـی از وضعیت آینده بلوکهای شهری ارائه می دهد . با توجه بـه عدم حصول نقـشه هـای تفکیکـی در کـل شـهر مبنـای بـرآورد بـار اسـتفاده از نقــشه هـای تفـصیلی و ویــرایش نقشه ها و اعمال تغییرات نهایی پیاده سازی شـده اسـت. لذا محدودیت هایی در برآورد بار بروش کاربری ارضی بـه شرح ذيل وجود خواهد داشت . الف) مشكلات نقشه ها و ضوابط طرحهای تفصیلی

بدست آمده از خروجی دستگاههای اندازه گیری مشاهده می گردد که رفتار بار ثبت شده الگوی مناسبی جهت تعميم به كل مشتركين نمي باشد . با توجه بـه تغييـرات با کاربری های یکسان نصب شـده طـی چنـدین مرحلـه میانگین گیری نموده و سپس با تقسیم اعداد در پیک بار به رفتار باریونیک تبدیل می گردد . منحنی نهایی بدست SPSS EXCEL۴. تهیه چگالی بار مشترکین : توان مصرفی هر یک از مشترکین در ساعت پیک بـار بـا زیربنای هر مشترک متناسب می باشد . بنابراین در این مرحله لازم است رابطـه بـين زيربنـا و بـار مـصرفى كـه چگالی بار نامیده می شود محاسبه گردد . *pav w* 2 *s*  $m^2$  $m^2$ pav زمان پیک بار بر حسب وات S پس از تعیین گروههای کاربری و مکـان هـای مناسـب جهـت نصب ثبات مسیر خروجی شـبکه فـشار ضـعیف در روی فیـدر محـل نـصب برداشـت مـی گـردد و مـساحت زیربنـای کلیـه مشترکینی که در مسیر تغذیه فیدر قراردارند تعیین می گردد. پس از تعیین زیربنای کل مے توان چگالی بار هـر یـک از گروههای مشترکین را محاسبه نمود . ۵. محاسبات بار کل منطقه : در این منطقه پس از تهیه مقـدمات ذکـر شـده در طـی مراحل قبل می توان بار هر یک از بلـوک هـا را محاسـبه نمود .

Pmax=load Density \* compression \*Area

توان کل مربوط به هر گروه کاربری بر حسب وات =pmax Load Density:

چگالی بار مربوط به هر کاربری بر حسب وات بر متر مربع تراکم مربوط به هر کاربری به درصد: compression

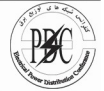

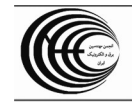

ب) مشكلات اطلاعـات الكتريكـي ، چگــالى و الگــوى بــار مشترک

۲-۴ – راه حل های پیشنهادی جهت تصحیح خطاهـا در برآورد بار به روش کاربری ارضی

- ١. [تطبيق و يياده سازى مـشتركين سـنگين در نقـشه تفصيلي انجام گردد .
- ٢. پیاده سازی مراکز مسکونی ـ تجاری ـ اداری ـ اقامتی با توجه به بازدیدهای میدانی در وضع موجود و طرحهای پیشنهادی انجام گردد .
- ۳. پیاده سازی مشترکین تأسیسات و تجهیزات شــهری مانند چاههای آب و مراکز مخـابرات در نقـشه هـای تفصيلي انجام گردد .
- تراکم اختصاص یافته در ضـوابط و قـوانین بـا رونـد  $\mathcal{F}$ موجود اجراء شده و مقايسه گردد .
- ۵. در اختصاص چگالی بار به مـشترکین خـاص ماننـد چاههـای آب و یــا مراکــز مخــابراتی نمــی تــوان از الگوههـای متـدوال روش وات بـر متـر مربـع زيربنـا استفاده نمود بنابراين در اين موارد تعيين بار مشترك براسـاس مقـدار واقعـى مـصرف مـشتركين انجام می گیرد .
- ۶. پس از دسته بندی الگـوی مـصرف منــاطق شــهری مشاهده می گردد که مشترکین در محـلات یکـسان نیز دارای چگالی بار متفاوت می باشد.

لذا در این موارد توصیه می گردد از ماکزیمم چگالی بـار بدست آمده در محدوده فـوق جهـت پـيش بينـي آينـده استفاده گردد .

روش کاربری ارضی ، روشـی اسـت وابـسته بـه مقـادیر و اطلاعات بدست آمده در وضعيت موجـود و نيـز احتمـال بوقوع پیوستن طرحهای تفصیلی در آینـده ، بنـابراین بـا توجه به هدف اصلی طرح که بار دراز مدت می باشد ایـن روش انتخاب گرديده است .

۳ \_ برآورد بار امـور بـرق هــشت بــا روش کاربری ارضی

۰۳–۱ – نقشه تفصیلی امور برق هشت محدوده امور برق هـشت بـا واقـع شـدن در مركـز شـهر مشهد و همجواری با حرم مطهر امام رضا<sup>(ع)</sup> دارای اهمیت ویژه ای می باشد . نوع بافت قدیمی و فرسوده شـهری در ايــن محــدوده همــواره مــشكلات فراوانــى را در احــداث

تأسيسات زيربنايي بوجود آورده است . مـشكلات عه محدوده فوق عبارتند از :

- ۰۱ بافت قدیمی و فرسوده شهرسازی و معماری
- ۲. معابر و خیابانهای کم عرض و مشکلات ترافیکی
	- ۳. تراکم ساختمانی و جمعیت زیاد .
- ۴. شرایط ویژه حضور میلیون ها زائر در فصول مختلـف بويژه تابستان .
- ۵. درصد قابل توجه کاربری های تجـارتی و اقــامتی در محدوده فوق

۲-۲- بازنگری نقشه تفصیلی امور برق هشت

موارد بازنگری به شرح زیر انجام گردید .

- ١. برداشت ميداني در حد فاصل ميدان بيت المقدس تا میدان بسیج و تطبیق کاربریهای تثبیت شده تا طرح سال افق .
- ٢. بازديد ميداني در ساير مناطق امور برق ناحيه هشت و تصحیح کاربریهای سال افق با توجه به کاربریهای تثبيت شده موجود .
- ۳. اصلاح و بازنگری ضوابط مربوط بـه تـراکم در طـرح تفصيلي .

بازنگری ها نشانگر این واقعیت است که تـراکم در حـال احداث بیشتر از تراکم ضوابط و قوانین می باشـد لـذا بـه جهت اطمینان در پیش بینی بار آینده ضـرایب تـصحیح تراکم در کاربری ها اعمال گردید .

٣-٣- جمع آوري اطلاعات الكتريكي مشترك

امور برق هـشت بـا قـرار گـرفتن در وضـعيت كاربريهـاي خاص دارای تنوع فراوان ، رفتار و چگالی بار مشترکین می باشد . رشد غیر متعارف مشترکین تجاری و اقامتی در محدوده فوق باعث گردیده در بعضی از مکانهـا پـیش بینی بارهای خاص تجاری - اقامتی امری اجتناب ناپذیر ىاشد .

بنــابراین در جمــع آوری اطلاعــات الکتریکــی مــشترک مراحل انجام خواهد گرفت .

- ۱. تهیه آمار و اطلاعات مصرف انرژی مشترکین مهـم و ديماندى براساس سابقه مصرف
- ۲. پیاده سازی مشترکین دیماندی سنگین و تأسیسات شهری در برآورد بار الکتریکی
- ۳. بدست آوردن پارامتر های الکتریکی مربـوط بـه هـر گروه از مشترکین .

چگالی و رفتار بار مشترکین امور برق هشت .

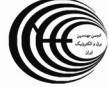

دوازدهمین کنفرانس شبکه های توزیع نیروی برق ۲۲ و ۲۳ اردیبهشت ۸۶

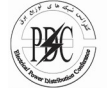

مبنای اختصاص چگـالی و رفتـار بـار مـشترکين بـرق هـشت گزارش چگالی بار کل شهر مشهد می باشد . الف) در اختصاص چگالی بار به کاربریها از روش متوسط گیری

کاربریهای هم نام استفاده شده ، بنابراین در این اعداد بدست آمده در گزارش چگالی بار به منطقه خاصی اختصاص ندارد.

ب) روش محاسبه رفتار بار كاربريها نيز با توجه به دسته بندى رفتار بارها در كل شهر مي باشد لـذا خروجـى دسـتگاه ثبـات پس از رکورد گیـري الگـوي مناسـبي جهـت تـأمين بـار كـل مشترکین هم نام نمی باشد . بنابراین در ایـن مرحلـه پـس از تعیین رفتار بارهای مناسب طی چندین مرحله میانگین گیری نموده و پس از تقسیم اعداد به پیک بار بـه رفتـار بـار یونیـک تبدیل مے گردد .

ج) بسیاری از مشترکین برق هشت دارای کاربری و چگالی بار ترکیبی می باشند در مورد محاسبه رفتار و چگالی بار اینگونـه مشترکین می توان پـس از تعیـین چگـالی بـار بطـور خـالص كاربري ها بـا نـسبت تعيـين شـده بـا يكـديگر ادغـام نمـود . مناسبترین روش جهت کاربریهـای ترکیبـی تـشکیل منحنـی های چگالی بار و استفاده از نرم افزار EXCEL می باشد .

د) پس از تعیین رفتار و چگالی بار مشترکین می توان با توجه به شناخت از محدوده بـرق هـشت الگـوى مناسـب را بـه هـر كاربرى اختصاص داد .

نتایج برآورد بار امور برق هشت در نرم افزار برآورد بـار بـروش كاربري ارضي با توجه به اطلاعات چگالي الكتريكي و ضـوابط شهرسـازی کـاربری هـای شـهری و منحنـی هـای رفتـار بـار الکتریکی هر کاربری و نقشه محدوده برآورد بـار الکتریکـی در جدول پيوست مقاله ضميمه شده است .

ضمنا" برآورد بار حوزه قرائت كنتور در مناطقـه مختلـف بـرق ناحیه هشت بدست آمده کـه بطـور نمونـه منطقـه ۱۲ قرائـت كنتور در پيوست مقاله ارائه شده است .

رشد توان پیک ماهانه امور برق هشت با توجه بـه بـار موجـود کل امور برق هشت براسا بارگیری فیـدرهای ۲۰ کیلوولـت در نمودار پيوست مقاله ارائه شده است .

## نتيجه گيري :

امور برق هشت با همجواری حرم مطهر امام رضـا<sup>(ع)</sup> از اهمیــت ویژه ای برخوردار است . احـداث طرحهـای بـزرگ تجـاری و اقامتی در طول سالهای آینده جزء اهداف اصلی طرح تفصیلی بوده و پیش بنی توزیع بار الکتریکی مستلزم شناخت و آگاهی كافي از روند رشد ساخت و ساز در منطقـه فـوق مـى باشـد .

همانطور که در طی مقاله بطور مشروح بیان گردید برآورد بار الكتريكي بريايه اصول زير انجام گرفت :

- نقشه طرح تفصيلي با تعيين افق سال ١٣٩۵ بعنوان سال انتهای پروژه
	- ضوابط و قوانین مربوط به تراکم کاربریها  $\cdot$ . $\mathsf{r}$
- ۳. بازنگری طرح تفصیلی در دوبخش اختصاص تراکم و تعيين نوع كاربري ارضى
- ۴. مدل سازی رفتار و چگالی بار مشترکین امور فوق با توجه به نصب دستگاههای ثبات و بازدیـد میـدانی جهت اختصاص مناسب ترين چگالي و رفتار بـار بـه کاربریهای نقشه تفصیلی
- ۵. پیاده سازی بار مـشترکین خـاص ماننـد تأسیـسات شـهريي و ديمانــدي ســنگين جهــت بــرآورد بــار الکتریکی مشتر کین فوق در طرح توسعه شهری

دربرآورد بار بروش كاربري ارضي بـا توجـه بـه اطلاعـات بدست آمده از نقشه های تفصیلی بار اشباع هـر کـاربری مشخص گردید . هدف از تعیین بارهای بدست آمـده در مربعات (مش ها ) ۵۰\*۵۰ متر مربع استفاده از این بارها در مرحله مکان یابی پستهای توزیع می باشد.

بار هر مش به شکل زیر محاسبه گردیده است.

 $P MESH =$  ..........LI CI AI C MAX بار الكتريكي هر مش بر حسب وات

بار هر مش بر مبنای مصرف واقعی هر کاربری در ساعات پیک بار محاسبه گردیده و دیماند فروختـه شـده مـلاک محاسبه نمی باشد .

بار كل يك پست توزيع حاصل مجموع بار چندين مش با ضریب همزمانی بین مش ها محاسبه گردیده که افـزایش بار برخی از مش ها تأثیر چندانی در بار کـل یـک پـست توزيع نخواهد داشت ضمن اينكه پيش بيني مكان بارهاي مشترکین خاص تابع شرایط محیطی و سرمایه گذاری مشترکین می باشد و با روشهای منطقی و ریاضی قابل پیش بینی نمی باشد . پس از طی مراحل فوق برآورد بـار امور برق هشت توسط نرم افزار ابتدا در کل امور و سـپس در مناطق کنتور خوانی انجام گرفته ، بار بدست آمـده در سال اشباع امور برق هشت برابر ٢٥٠ مگاوات برآورد گردید . لذا با توجه به روند رشد شهرسازی در امور برق هشت بدیهی است که بسیاری از مناطق این امور در سال ۱۳۹۵ به بار پیش بینی شده ۲۵۰ مگاوات خواهد رسـید لذا نیازمند برنامـه ریـزی مناسـبی جهـت پـیش بینـی و

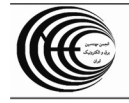

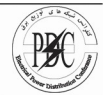

تأليف دكتر مهرداد ستايش نظر

احداث طرحهای سالانه مطابق مسیر رشـد مـشترکین از سال مبنا تا سال افق می باشد .

طرحهای جامع و تفصیلی سازمان مسکن و شهرسازی

ـ مقالات نهمین کنفرانس شبکه های توزیع نیروی برق ـ اصول طراحي جامع شبكه هاي توزيع انرژى الكتريكي

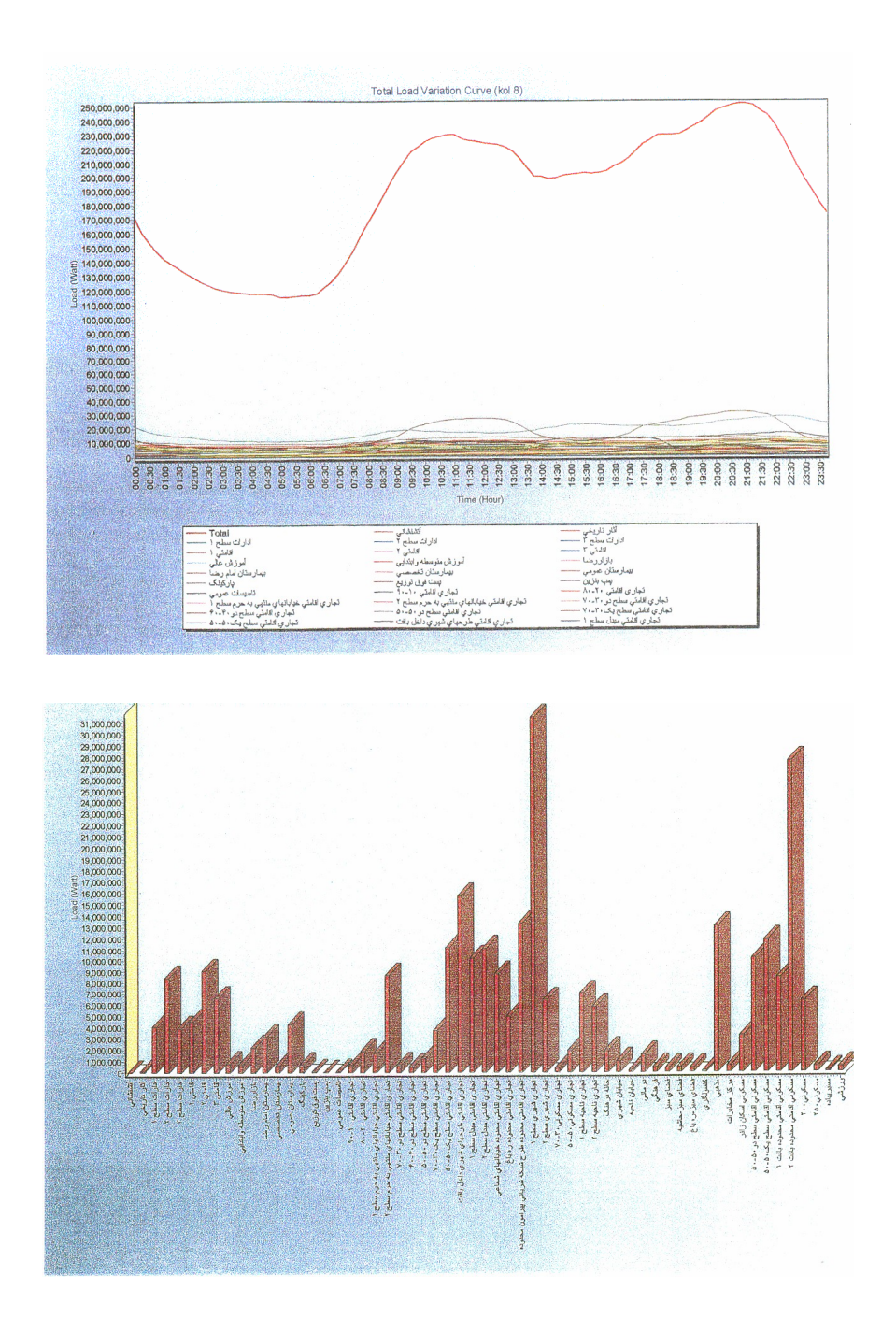

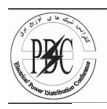

## دوازدهمین کنفرانس شبکه های توزیع نیروی برق<br>۲۲ و ۲۳ اردیبهشت ۸۶

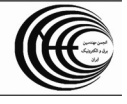

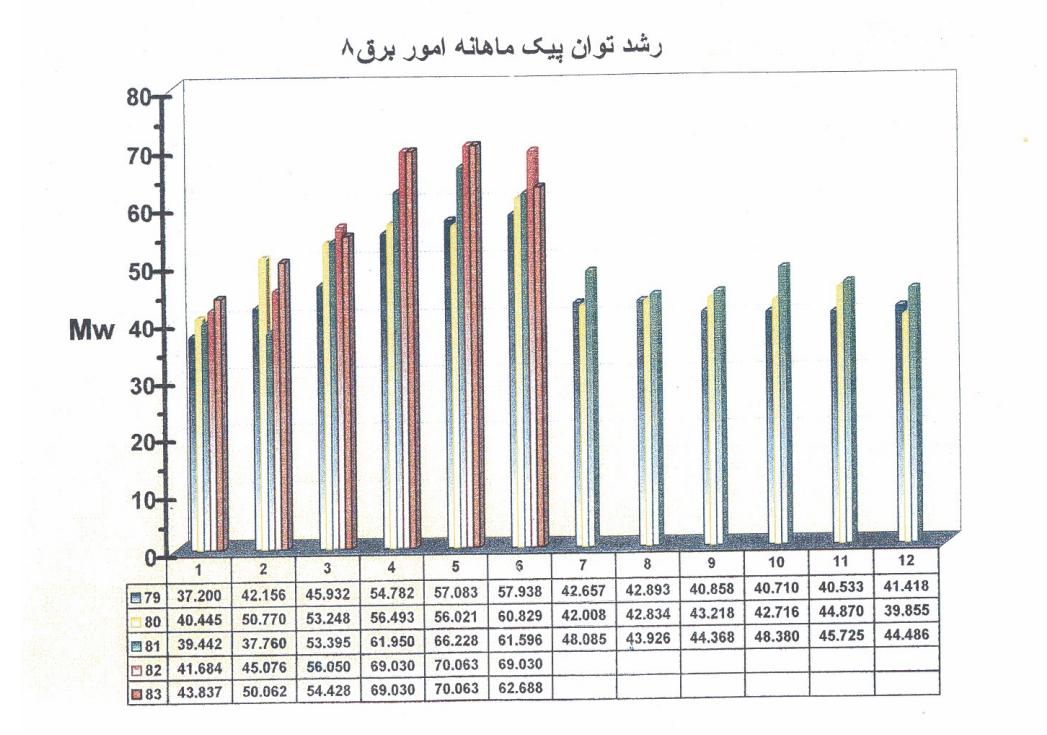

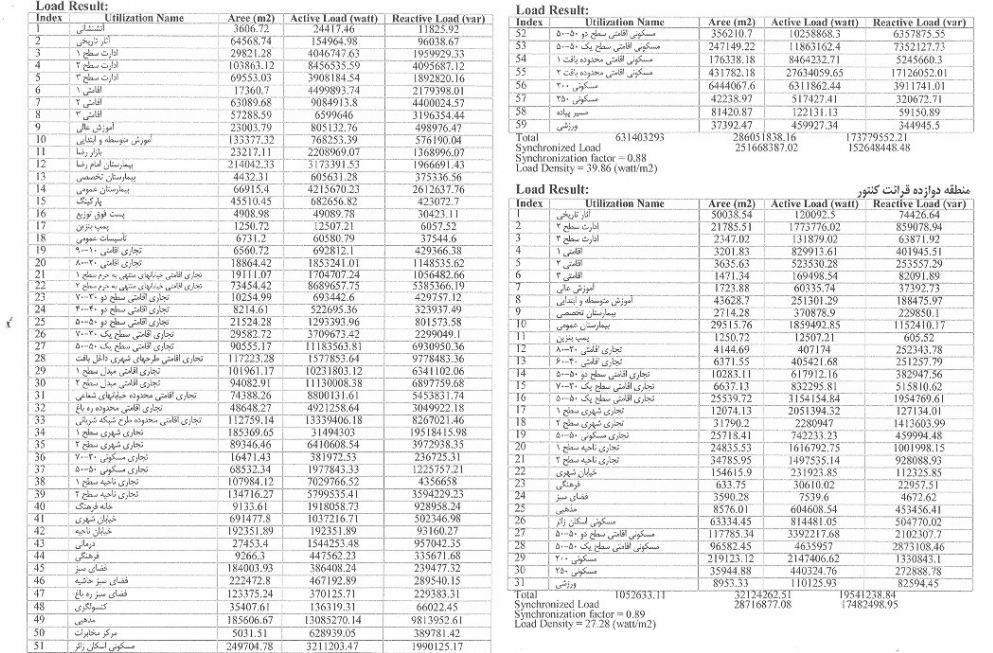

[This document was created with Win2PDF available at http://www.daneprairie.com.](http://www.daneprairie.com) The unregistered version of Win2PDF is for evaluation or non-commercial use only.